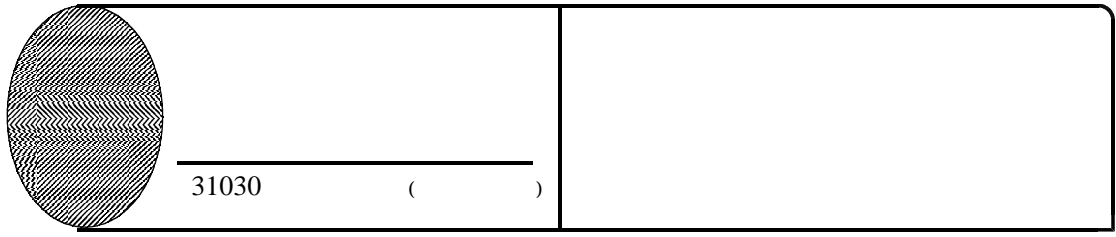

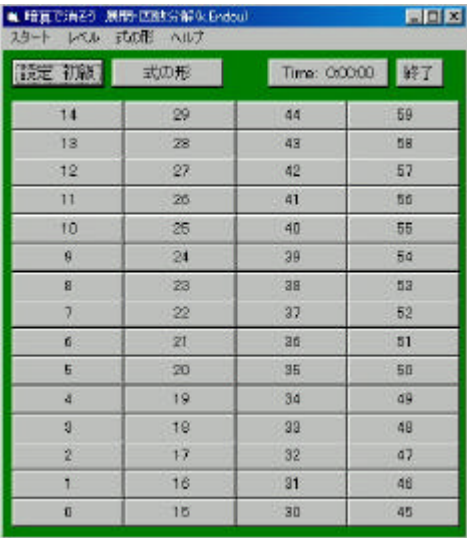

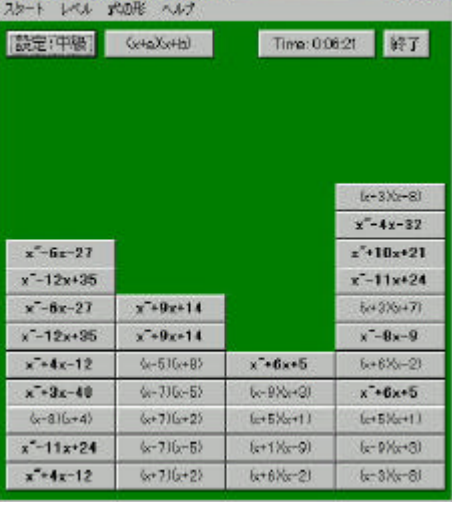

**LEK** 

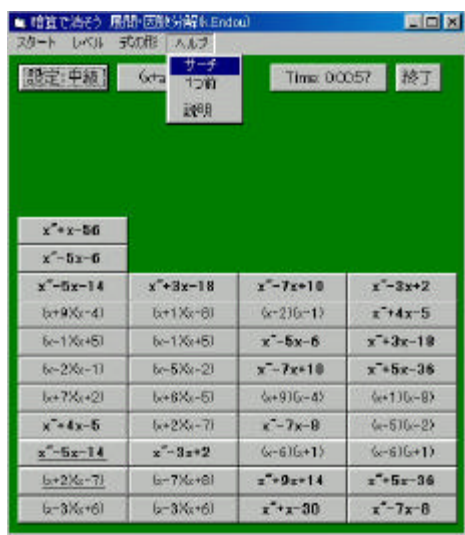

 $\times$ 

 $\frac{(x-a)(x-b)}{x^{\frac{a+2a}{b+2\cdot\frac{a+2b}{b+2\cdot\frac{a+2b}{b+2\cdot\frac{a+2b}{b+2\cdot\frac{a+2b}{b+2\cdot\frac{a+2b}{b+2\cdot\frac{a+2b}{b+2\cdot\frac{a+2b}{b+2\cdot\frac{a+2b}{b+2\cdot\frac{a+2b}{b+2\cdot\frac{a+2b}{b+2\cdot\frac{a+2b+2\cdot\frac{a+2b+2b+2b+2\cdot\frac{a+2b+2b+2b+2\cdot\frac{a+2b+2b+2b+2b+2b+$ ME-PR Graketal Time 00002 387  $x^4 + 6x + 5$  $(e-3)(x-8)$  $x^*$ -6x-27  $x'' + 9x + 14$  $x^4 + 4x - 32$  $x^* + 9x + 14$  $(x+3)(x+7)$  $x^2 - 4x - 32$  $x^2 - 12x + 35$  $6 - 816 + 41$  $6 - 9X + 3$  $x^{-110x+21}$  $x^2 - 6x - 27$  $x^2 - 4x - 32$  $6.15X+13$  $x^2 - 11x + 24$  $x^2 - 12x + 35$  $6 - 516 + 81$  $x^2+3x-40$  $k+326+72$  $x^2+4x-12$  $x^{\text{-}} - 0x - 9$  $x^2 + 4x - 32$  $x^2 - 8x - 9$  $x^2 + 3x - 49$  $6 - 716 - 61$  $6(+8)(x-4)$  $(e+6)(s-2)$  $\left(\pm 8\right)\left(\pm -4\right)$  $6+7)(x+2)$  $\langle \chi{+}1\rangle\langle \chi{-}9\rangle$  $x^* + 6x + 5$  $6 - 706 - 60$  $6 - 8$ )  $6 + 4$ )  $\langle \epsilon\text{-E} \rangle \langle \epsilon\text{+B} \rangle$  $\&\text{+D}(n)$  $x^2 - 11x + 24$  $6+7)(s+2)$  $x^{-10x+21}$  $(-0)(-3)$  $x^2+4x-12$  $6+176-93$  $6 + 6X - 2$  $k = 30k - 81$